## **MATLAB FieldTrip**

Very important - please look at this link: http://www.fieldtriptoolbox.org/faq/should i add fieldtrip wit h all subdirectories to my matlab path/

The issue with functions from /external replacing original MATLAB functions:

Use the following in your custom [startup.m](http://dag.dokuwiki.dpz.lokal/doku.php?id=matlab:matlab_helpful_hacks#startupms)

```
addpath('Y:\Sources\fieldtrip-20190130'); % or other path to fieldtrip
ft defaults
```
[ftver, ftpath] = ft version; **[rmpath](https://www.mathworks.com/help/matlab/ref/rmpath.html)**(**[fullfile](https://www.mathworks.com/help/matlab/ref/fullfile.html)**(ftpath, 'external', 'signal')) **[rmpath](https://www.mathworks.com/help/matlab/ref/rmpath.html)**(**[fullfile](https://www.mathworks.com/help/matlab/ref/fullfile.html)**(ftpath, 'external', 'stats')) **[rmpath](https://www.mathworks.com/help/matlab/ref/rmpath.html)**(**[fullfile](https://www.mathworks.com/help/matlab/ref/fullfile.html)**(ftpath, 'external', 'images'))

… or just execute

[https://github.com/dagdpz/test\\_FT/blob/master/test\\_FT\\_initialize.m](https://github.com/dagdpz/test_FT/blob/master/test_FT_initialize.m) on clean MATLAB path (i.e. without added FieldTrip)

[http://www.fieldtriptoolbox.org/faq/can\\_i\\_prevent\\_external\\_toolboxes\\_from\\_being\\_added\\_to\\_my\\_matla](http://www.fieldtriptoolbox.org/faq/can_i_prevent_external_toolboxes_from_being_added_to_my_matlab_path/) [b\\_path/](http://www.fieldtriptoolbox.org/faq/can_i_prevent_external_toolboxes_from_being_added_to_my_matlab_path/)

From: <http://dag.dokuwiki.dpz.lokal/>- **DAG wiki**

Permanent link: **[http://dag.dokuwiki.dpz.lokal/doku.php?id=matlab:matlab\\_fieldtrip&rev=1551290586](http://dag.dokuwiki.dpz.lokal/doku.php?id=matlab:matlab_fieldtrip&rev=1551290586)**

Last update: **2022/12/29 07:15**

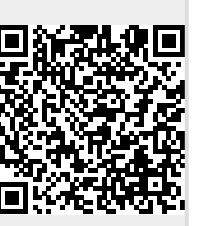